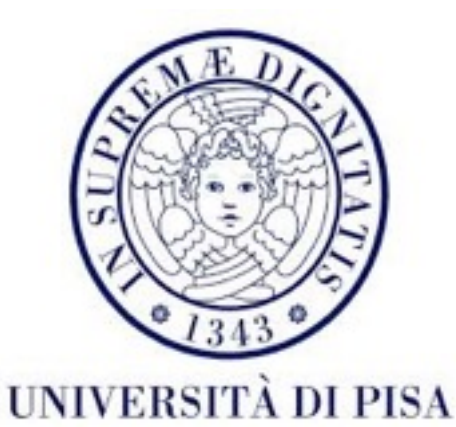

### Programmazione di Reti Corso B

20 Settembre 2016 Lezione 1

### Contatti

- Alina Sîrbu
	- [alina.sirbu@unipi.it](mailto:alina.sirbu@unipi.it)
	- Stanza 331 DO su appuntamento
- Andrea De Salve
	- [desalve@di.unipi.it](mailto:desalve@di.unipi.it?subject=)
- Lezioni Modulo Laboratorio
	- 11:15 13:00 teoria si spiegano i concetti
	- 14:00 15:45 pratica in laboratorio si lavora individualmente ai compiti

#### Corso

- elearning.di.unipi.it corso "Laboratorio di reti B AA 2016-2017"
- iscrizione obbligatoria chiave "LabRetiB1617"
- annunci
- slide
- compiti
	- 1 per settimana sottomissione entro 2 settimane (Lunedì sera)
	- valutati unico voto alla fine
	- contano come bonus al voto finale (0-3 punti di bonus)

### **Contenuti**

- 2 settimane Programmazione multithreaded
- 1 settimana Java IO
- 5 settimane Programmazione di rete a basso livello, HTTP e servizi web
- 2 settimane Programmazione di rete ad alto livello (RMI)
- 2 settimane NIO

# **Bibliografia**

- Documentazione Java 8
- *Multithreading*:
	- *Java concurrency tutorial*[: https://docs.oracle.com/javase/tutorial/](https://docs.oracle.com/javase/tutorial/essential/concurrency/index.html) essential/concurrency/index.html
	- Oaks & Wong, "Java Threads", O'Reilly
	- Lewis & Berg, "Multithreaded programming with java technology", Sun **Microsystems**
- *Socket*:
	- *Java networking tutorial*[: https://docs.oracle.com/javase/tutorial/](https://docs.oracle.com/javase/tutorial/networking/index.html) networking/index.html
	- Harold, "Java Network Programming", O'Reilly
- RMI:
	- *Java RMI tutorial*:<https://docs.oracle.com/javase/tutorial/rmi/>

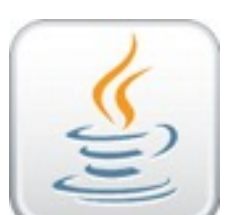

• [Architettura RMI : https://www.cis.upenn.edu/~bcpierce/courses/629/](https://www.cis.upenn.edu/~bcpierce/courses/629/jdkdocs/guide/rmi/spec/rmi-arch.doc.html) jdkdocs/guide/rmi/spec/rmi-arch.doc.html

#### Valutazione

- Un voto unico annuale per il corso "Reti di calcolatori e laboratorio":
	- **progetto** Alina Sîrbu
		- sottomissione 7 giorni prima della prova scritta
		- discussione progetto (se sottomissione sufficiente)
		- bonus per i compiti
	- scritto Prof Bonuccelli (solo se superata la discussione)
	- orale Prof Bonuccelli (solo se superato lo scritto)

#### Esempi ed esercizi

• Eclipse IDE (ambiente di sviluppo) o editore di testo + *command line* 

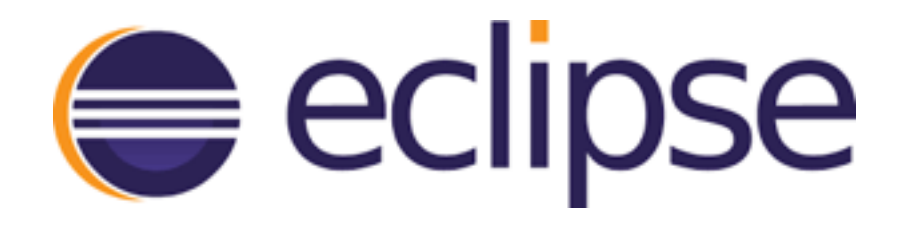

• Obbligatorio fare delle domande

### Perché

- **Tutte** le applicazioni moderne usano multithreading
	- Basi di dati
	- *Software design*
	- *Interface design*

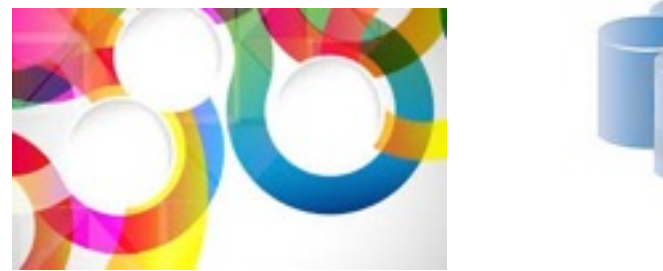

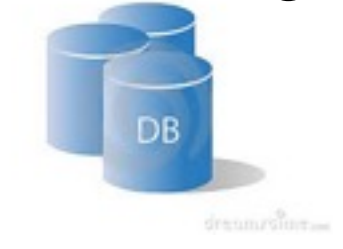

- **La maggiorità** delle applicazioni moderne usano programmazione di reti - cliente e server, servizi web
	- *Gaming industry*
	- *Chat* e *social network*
	- *Cloud computing*

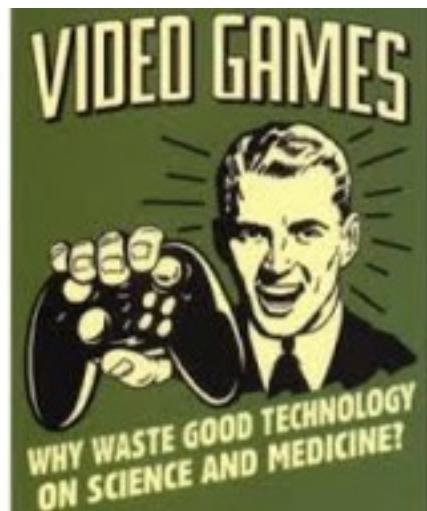

# Multithreading

#### • **processo**

- programma (insieme di istruzioni) eseguito indipendentemente nel sistema operativa, con un spazio di memoria privata, file handler privati, e impostazioni di sicurezza
- comunicano tramite *socket*, *pipe* o *file* anche a distanza

#### • **thread**

- insieme di istruzioni consecutive eseguite dentro un processo filo di esecuzione, processo *lightweight*
- condivide lo spazio di memoria e *file handler* con gli altri *thread* dello stesso processo
- comunicano facilmente usando *shared memory*
- nel sistema operativo: ogni applicazione ha almeno un processo
- ogni processo ha almeno un *thread* inizia e finisce con la funzione main()

#### Processi e *thread*

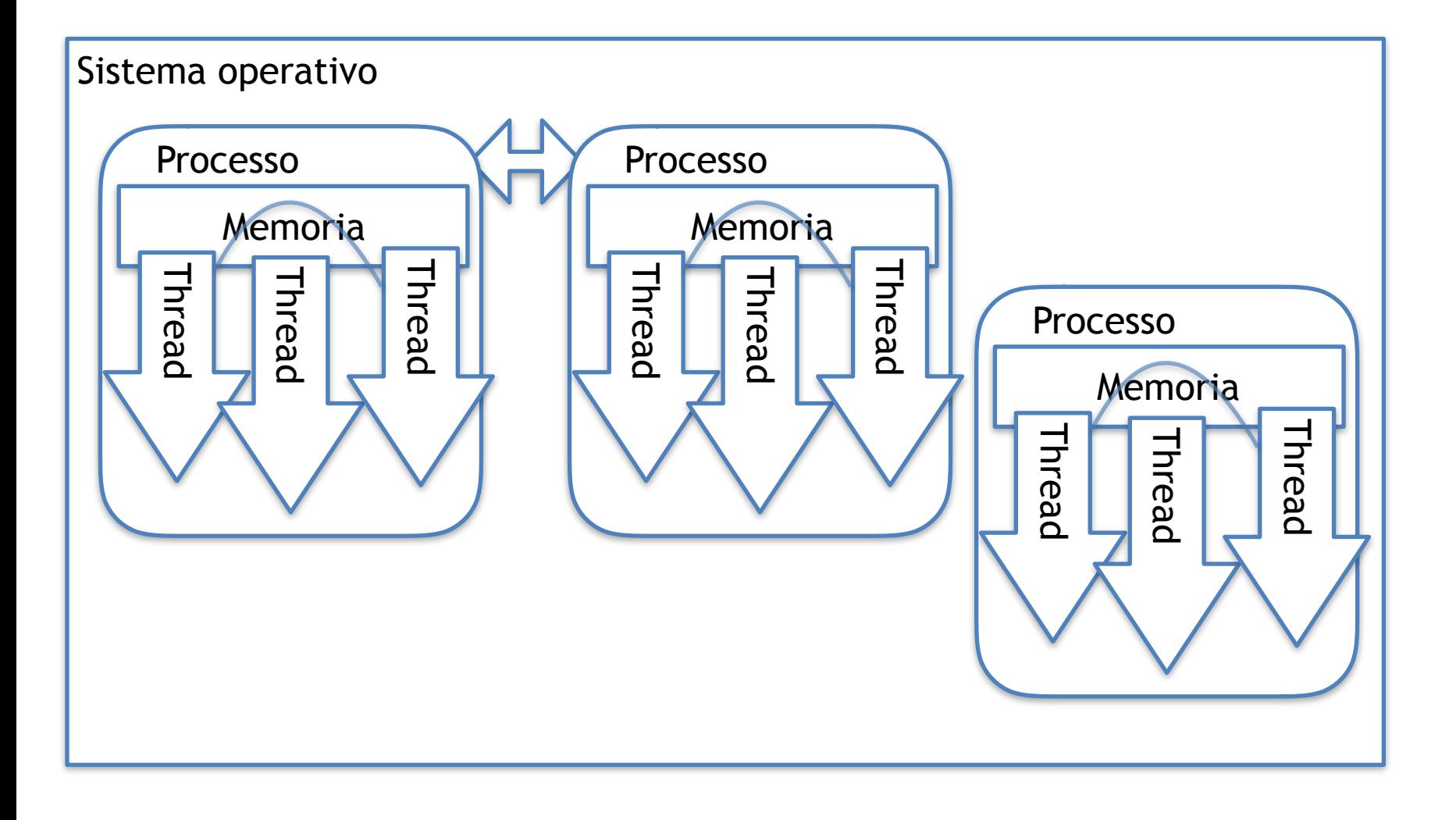

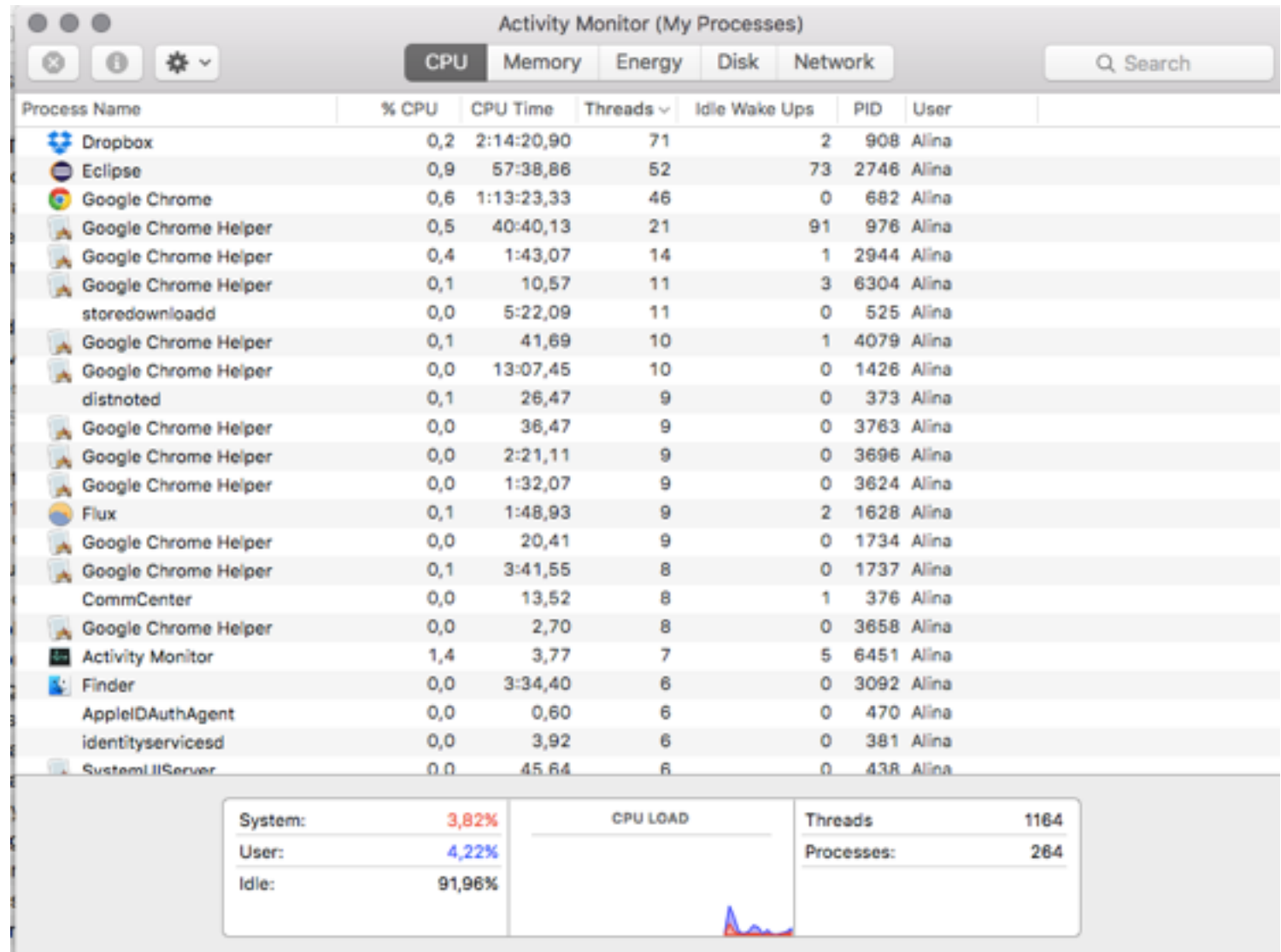

Quasi tutti i processi usano più di un *thread* (un'eccezione e la *command line - bash)*

### Motivazione

• **Parallelismo**

#### • **Concorrenza**

#### • n *thread* condividono • *n thread* usano *n* lo stesso CPU CPU (core) Tempo intel T2  $T1/$ T3 T1 T4  $T2/$  $\overline{13}$

- Se *n thread* usano *m<n* CPU abbiamo concorrenza **e** parallelismo allo stesso tempo
- per il programmatore il numero di CPU disponibili non fa differenza

### Motivazione

#### • **Concorrenza**

- **Reattività** migliore GUI
- Uso migliore delle risorse quando un *thread* si blocca gli altri continuano
- *Fairness* tutti gli utenti/ *thread* hanno accesso alle risorse senza aspettare (concorrentemente)
- Semplifica programmi complessi - ogni *thread* responsabile di un *task* semplice

#### • **Parallelismo**

- Uso migliore delle risorse - *core*
- Computazioni più veloci
- Possibile solo per piattaforme *multiprocessor*  (virtualmente ogni processore moderno)

# La legge di Moore

- La velocità dei CPU si raddoppia ogni due anni
	- Non più valida i CPU hanno raggiunto i loro limiti fisici
	- Adesso la potenza dei computer cresce istallando più CPU (core) in una sola machina
	- Parallelizzazione diventa onnipresente

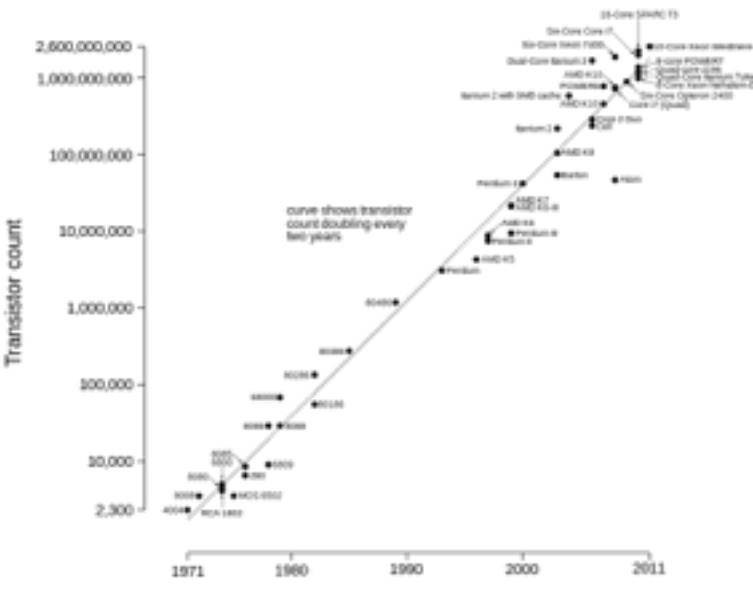

Microprocessor Transistor Counts 1971-2011 & Moore's Law

Date of introduction

# La legge di Amdahl

- Un programma ha un tempo di esecuzione su 1 CPU uguale a T
- Quale sarà il tempo di esecuzione su N CPU
- F frazione del programma che deve essere eseguito serialmente
- $T'$ >Ts+Tp/N =TxF+ Tx(1-F)/N=
- $= Tx(F+(1-F)/N)$
- Il limite sta nel nostro programma

### *Context switching*

- Il scheduler (sistema operativo) decide quale *thread* mettere in esecuzione
- Strategia: *time slicing* ogni *thread* ha una "fetta" di tempo a disposizione, poi viene sospeso
- *Context switching*: la sospensione di un thread e la ripresa di un altro *thread*
	- Un'operazione relativamente costosa

## Synchronous vs asynchronous

- 2 modi di effettuare un'operazione
- **synchronous**
	- avvio e eseguo l'operazione fino ad arrivare al risultato
	- applicazioni con un solo thread
- **asynchronous**
	- avvio l'operazione da eseguire da un altro, e comincio a fare un'altra cosa
	- devo controllare più tardi il risultato
	- applicazioni con thread multipli

# Blocking vs non-blocking

- Qualche operazioni possono aver bisogno di tempo per concludere
	- Leggere un file già aperto da un'altra applicazione
	- Leggere dati dalla rete
	- etc.
- Due modi di eseguire questi operazioni
	- **blocking**: avvio, mi fermo e non faccio niente fino che l'operazione è avvenuta con successo.
	- **non-blocking:** provo di avviare, se funziona eseguo l'operazione, altrimenti faccio altro e ritorno più tardi

#### Interfaccia Java

- Classe: definizione di un tipo di oggetti: attributi (proprietà) e metodi (azioni disponibili)
- Oggetti comunicano tra di loro tramite i metodi interfacciano
- Interfaccia*:* insieme di metodi che un oggetto deve avere per poter essere usato in un modo predefinito
- Interfaccia in Java definizione dei metodi, senza l'implementazione
- Una Classe può implementare l'interfaccia per definire un tipo di oggetto

```
public interface GeometricShape {
   public double getSurface();
   public double getXCoordinate();
   public double getYCoordinate();
}
public class ShapeHandler {
   public void handle(GeometricShape s){
      System.out.format("I am working with "
             + "a shape located at (%f,%f), "
             + "with a surface of %f", 
              s.getXCoordinate(),
              s.getYCoordinate(),
              s.getSurface());
   }
```
}

```
public class Circle implements GeometricShape{
   private double radius;
   private double x,y;
   public Circle(double radius, double x,double y){
      this.radius=radius;
      this.x=x;
      this.y=y;
   }
   @Override
   public double getSurface() {
       return this.radius*this.radius*Math.PI;
   }
   @Override
   public double getXCoordinate() {
      return this.x;
   }
   @Override
   public double getYCoordinate() {
      return this.y;
   }
}
```
#### public static void main(String[] args){ GeometricShape shape= new Circle(13,0,0); ShapeHandler h = new ShapeHandler(); h.handle(shape);

}

#### Creazione *thread* in Java

- Definizione del *task* in due modi:
	- Estendere la classe java.lang. Thread
	- Implementare l'interfaccia java.lang.Runnable
- Creazione oggetto Thread
- Richiamare metodo start()

## Classe java.lang.Thread

public class MyFirstThread extends Thread {

```
public void threadPrint(String message){
   System.out.println("Thread "
     +Thread.currentThread().getId()+": "+message);
```

```
public void printInfo(){
   this.threadPrint("I am a new thread.");
   this.threadPrint(this.toString());
   this.threadPrint("My name is "+ this.getName());
   this.threadPrint("My priority is "+ this.getPriority());
}
```

```
public void run(){
   this.printInfo();
```
}

}

}<br>}

public static void main(String[] args) {

```
for (int i=0; i<10; i++){
      MyFirstThread thread=new MyFirstThread();
      thread.start(); //not thread.run()
   }
}
```
Thread 9: I am a new thread. Thread 12: I am a new thread. Thread 11: I am a new thread. Thread 11: Thread[Thread-2,5,main] Thread 10: I am a new thread. Thread 13: I am a new thread. Thread 11: My name is Thread-2 Thread 12: Thread[Thread-3,5,main] Thread 12: My name is Thread-3 Thread 12: My priority is 5 Thread 9: Thread[Thread-0,5,main] Thread 9: My name is Thread-0 Thread 9: My priority is 5 Thread 15: I am a new thread. Thread 15: Thread[Thread-6,5,main] Thread 15: My name is Thread-6 Thread 15: My priority is 5 Thread 14: I am a new thread. Thread 17: I am a new thread. Thread 17: Thread[Thread-8,5,main] Thread 17: My name is Thread-8 Thread 11: My priority is 5 Thread 13: Thread[Thread-4,5,main] Thread 13: My name is Thread-4

```
Thread 10: Thread[Thread-1,5,main]
Thread 13: My priority is 5
Thread 18: I am a new thread.
Thread 17: My priority is 5
Thread 14: Thread[Thread-5,5,main]
Thread 16: I am a new thread.
Thread 14: My name is Thread-5
Thread 14: My priority is 5
Thread 18: Thread[Thread-9,5,main]
Thread 18: My name is Thread-9
Thread 10: My name is Thread-1
Thread 18: My priority is 5
Thread 16: Thread[Thread-7,5,main]
Thread 10: My priority is 5
Thread 16: My name is Thread-7
Thread 16: My priority is 5
```
# start() e run()

- start() crea un nuovo *thread (processo lightweight)* che esegue le istruzioni del metodo run()
- run() esegue le istruzioni del metodo run() nel thread già esistente - **NO MULTITHREADING**
- **non usare mai** run() **direttamente!!!!**

Thread 1: I am a new thread. Thread 1: Thread[Thread-0,5,main] Thread 1: My name is Thread-0 Thread 1: My priority is 5 Thread 1: I am a new thread. Thread 1: Thread[Thread-1,5,main] Thread 1: My name is Thread-1 Thread 1: My priority is 5 Thread 1: I am a new thread. Thread 1: Thread[Thread-2,5,main] Thread 1: My name is Thread-2 Thread 1: My priority is 5 Thread 1: I am a new thread. Thread 1: Thread[Thread-3,5,main] Thread 1: My name is Thread-3 Thread 1: My priority is 5 Thread 1: I am a new thread. Thread 1: Thread[Thread-4,5,main] Thread 1: My name is Thread-4 Thread 1: My priority is 5 Thread 1: I am a new thread. Thread 1: Thread[Thread-5,5,main] Thread 1: My name is Thread-5 Thread 1: My priority is 5 Thread 1: I am a new thread. Thread 1: Thread[Thread-6,5,main] Thread 1: My name is Thread-6 Thread 1: My priority is 5 Thread 1: I am a new thread. Thread 1: Thread[Thread-7,5,main] Thread 1: My name is Thread-7 Thread 1: My priority is 5 Thread 1: I am a new thread. Thread 1: Thread[Thread-8,5,main] Thread 1: My name is Thread-8 Thread 1: My priority is 5 Thread 1: I am a new thread. Thread 1: Thread[Thread-9,5,main] Thread 1: My name is Thread-9 Thread 1: My priority is 5

#### Interfaccia java.lang.Runnable

public class MyFirstRunnable implements Runnable{

```
public void threadPrint(String message){
   System.out.println("Thread "+
      Thread.currentThread().getId()+": "+message);
}
```

```
public void printInfo(){
   this.threadPrint("I am a new thread.");
   this.threadPrint(Thread.currentThread().toString());
   this.threadPrint("My name is "+ 
      Thread.currentThread().getName());
   this.threadPrint("My priority is "+ 
      Thread.currentThread().getPriority());
```

```
}
public void run(){
   this.printInfo();
}
```
}<br>}

```
public static void main(String[] args) {
   for (int i=0; i<10; i++){
      MyFirstRunnable runnable= new MyFirstRunnable();
      Thread thread=new Thread(runnable);
      thread.start();
   }
}
```
# Thread e Runnable

- Thread più semplice per applicazioni piccole
- Runnable più flessibile ed elegante
	- si può estendere un'atra classe di base
	- la logica del *thread* (il *task*) è separata dall'oggetto Thread
	- usabile con meccanismi nuovi di multithreading  $(Java > 5)$

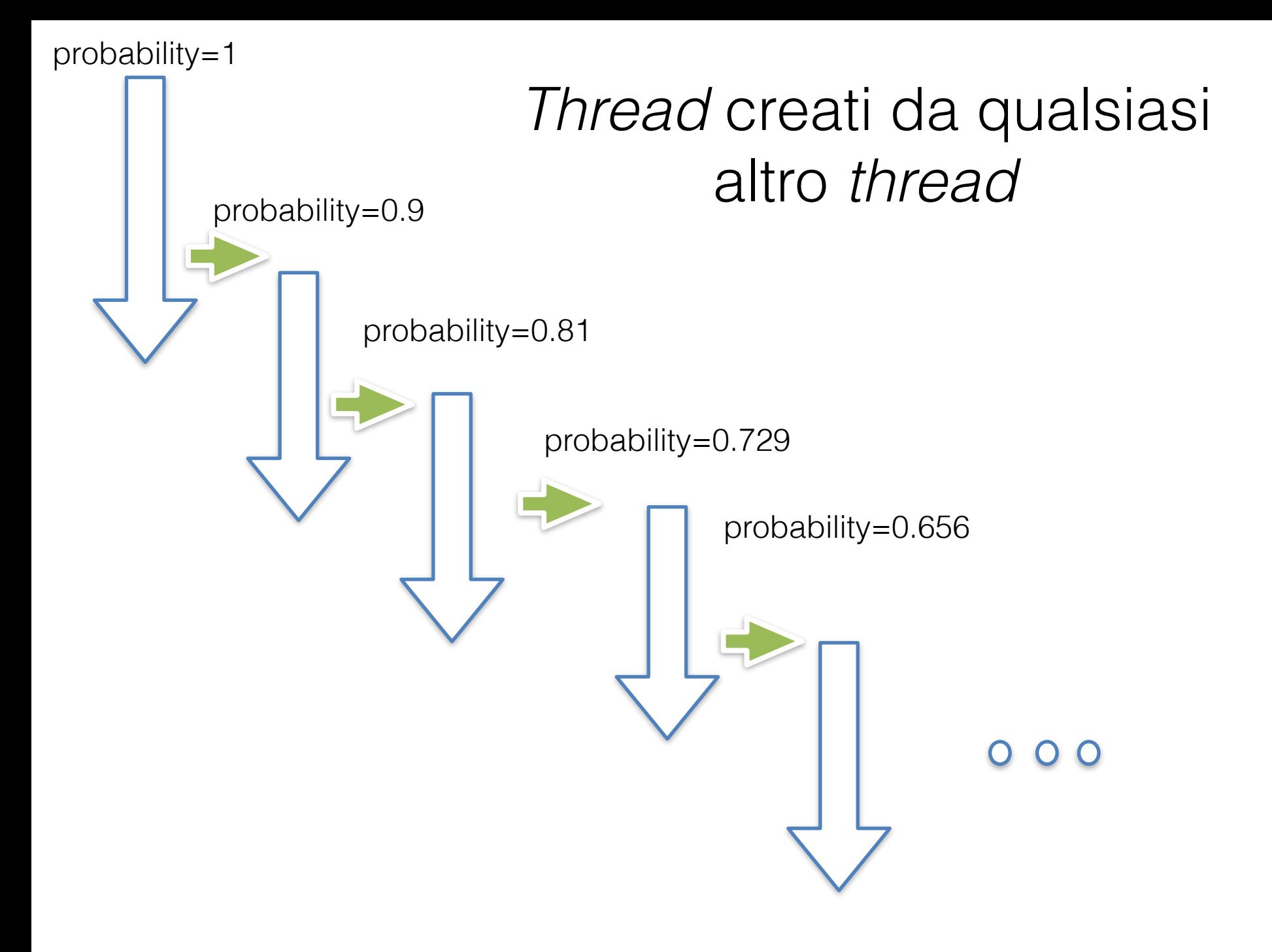

#### *Thread* creati da qualsiasi altro *thread*

import java.util.Random; //creating a chain of threads public class ThreadInRunnable implements Runnable {

```
private double probability;
public ThreadInRunnable(double probability){
   this.probability=probability;
}
public static void main(String[] args) {
   //start the chain with probability 1
   ThreadInRunnable runnable= new ThreadInRunnable(1.0);
   Thread t = new Thread(runnel);t.start();
}
//method run goes here
```

```
public void run(){
   String me = Thread.currentThread().getId();
   System.out.println(me+": Created");
```
//with probability probability create a new thread

Random r = new Random(System.currentTimeMillis()\*2000); double rn=r.nextDouble();

#### if (rn<this.probability){

}

```
System.out.println(me + ": Creating a new thread");
   ThreadInRunnable runnable= 
          new ThreadInRunnable(this.probability*0.9);
   Thread t = new Thread(runnele);
   t.start();
   System.out.println(me + ": created thread "+t.getId());
}
else{
   System.out.println(me + ": Stoping the chain");
}
```
#### Fare una pausa

- Thread.sleep(2000)
- Causa il *thread* attivo di fermarsi per 2 secondi
- Il tempo in cui il *thread* ridiventa attivo non e fisso a 2 secondi - dipende dal sistema operativo
- Usare sleep per dare spazio ad altri *thread* quando necessario

#### Interruzione thread

- Richiamare **t.interrupt()** da un altro thread
- Alcuni metodi si fermano e lanciano una InterruptedException: sleep(), join(), wait()
- Se non usiamo questi metodi: dobbiamo controllare periodicamente se Thread.interrupted() e true nel metodo run()
	- Meglio trattare l'eccezione una volta sola (quindi throw new InterruptedException())
- Quando il *thread* e interrotto, per fermarlo basta fare return nel metodo run()

```
public class InterruptedThread implements Runnable{
   public void run(){
      public void run(){
      try {
          //generate numbers & write to screen until interrupted
          Random r = new Random(System.currentTimeMillis()*1000);
          while(true){
          if (Thread.interrupted()){
                 throw new InterruptedException("Interrupted 
                                                  outside sleep");
             }
             System.out.print(r.nextDouble()+", ");
             Thread.sleep(1000);
          }
      }
       catch (InterruptedException e) {
          System.out.println("\nI was interrupted, I am stopping 
                                    ("+e.getMessage()+")");
       }<br>}
   }//main goes here
```
}<br>}

```
public static void main(String args[]){
   InterruptedThread runnable= new InterruptedThread();
   Thread t = new Thread(runnel);t.start();
```

```
boolean interrupted=false;
Random r = new Random(System.currentTimeMillis()*1000);
while (!interrupted){
   try {
       Thread.sleep(1000);
   } catch (InterruptedException e) {}
   if (r.nextDouble()<0.2){
       t.interrupt();
       interrupted=true;
   }<br>}
}<br>}
```
}<br>}

### Meccanismo interruzioni

- La classe Thread contiene true/false flag: "*interrupt status*"
- threadObject.interrupt() mette il flag True per il thread threadObject
- Thread.interrupted() se true, mette il flag false per thread attuale
- threadObject.isInterrupted() non cambia il flag

## Join

- Quando un *thread* deve aspettare che un'altro finisca, usare t.join();
- Versione con timeout t.join(1000);
- Il *thread* attuale si blocca fino alla fine del *thread* t
- Lancia InterruptedException
- Si usa quando un thread deve aspettare i risultati di un altro thread per continuare

public class JoinThread implements Runnable{

```
@Override
public void run() {
   try {
       System.out.println(Thread.currentThread()
                            +": Just started");
```
Thread.sleep((System.currentTimeMillis()%10)\*1000);

System.out.println(Thread.currentThread()+": Done");

```
} catch (InterruptedException e) {}
```
}

}<br>}

public static void main(String[] str) throws InterruptedException{ System.out.println(Thread.currentThread() +": Main thread started");

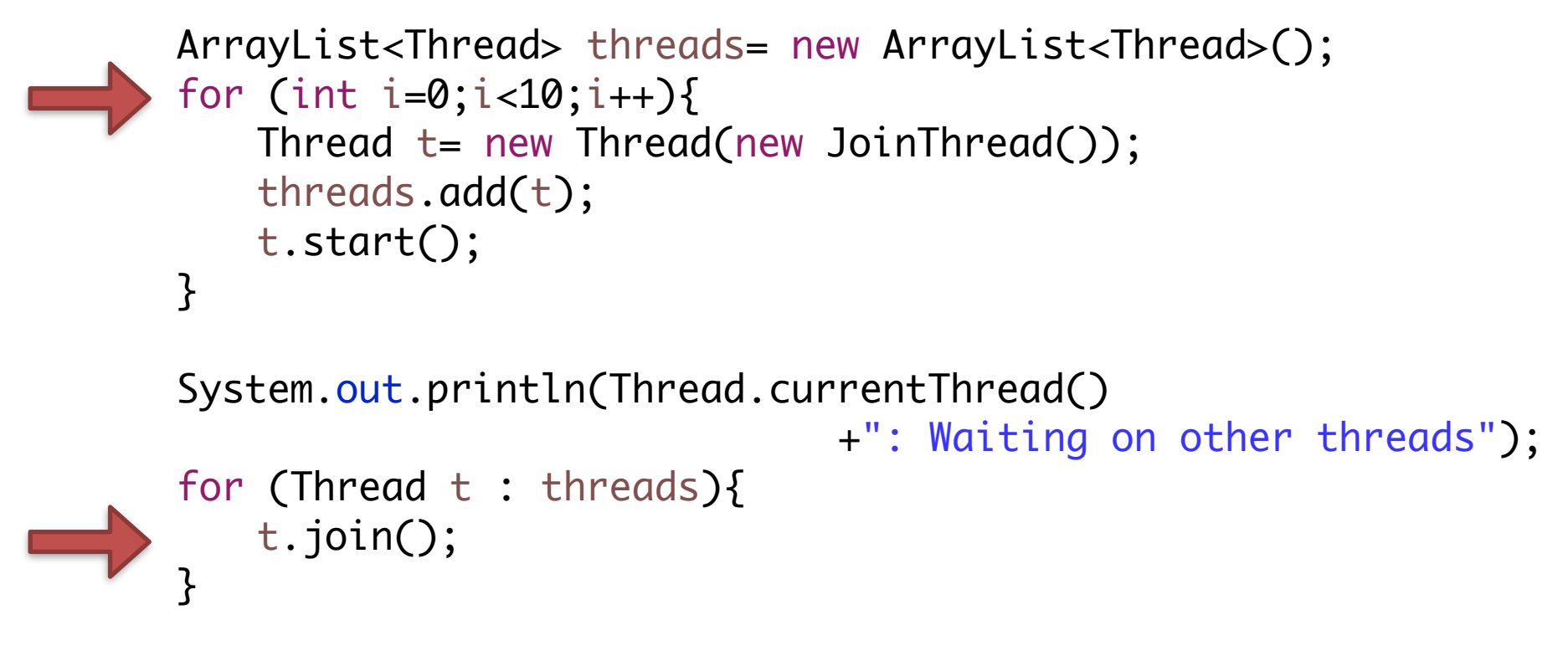

System.out.println(Thread.currentThread() +": All threads finished");

}

```
Output:
```
Thread[main,5,main]: Main thread started Thread[Thread-0,5,main]: Just started Thread[Thread-1,5,main]: Just started Thread[Thread-2,5,main]: Just started Thread[Thread-3,5,main]: Just started Thread[Thread-4,5,main]: Just started Thread[Thread-5,5,main]: Just started Thread[Thread-6,5,main]: Just started Thread[Thread-7,5,main]: Just started Thread[main,5,main]: Waiting on other threads Thread[Thread-9,5,main]: Just started Thread[Thread-8,5,main]: Just started Thread[Thread-0,5,main]: Done Thread[Thread-2,5,main]: Done Thread[Thread-7,5,main]: Done Thread[Thread-8,5,main]: Done Thread[Thread-9,5,main]: Done Thread[Thread-6,5,main]: Done Thread[Thread-5,5,main]: Done Thread[Thread-4,5,main]: Done Thread[Thread-3,5,main]: Done Thread[Thread-1,5,main]: Done Thread[main,5,main]: All threads finished

# I *thread pool*

- Creare un *thread* nuovo introduce un overhead
- Avere un numero di *thread* più grande di una soglia può danneggiare la *performance*
- Può essere utile limitare il numero massimo dei *thread* del mio programma
- In caso i *task* sono molti e corti, può essere utile riusare dei *thread* già creati
- La scelta dipende dal sistema usato (quanti CPU, memoria, etc) e dalla applicazione (e.g. quanti utenti sono previsti)
- In **Java 5** sono introdotti gli *executor*, che ci aiutano a creare dei *thread pool*

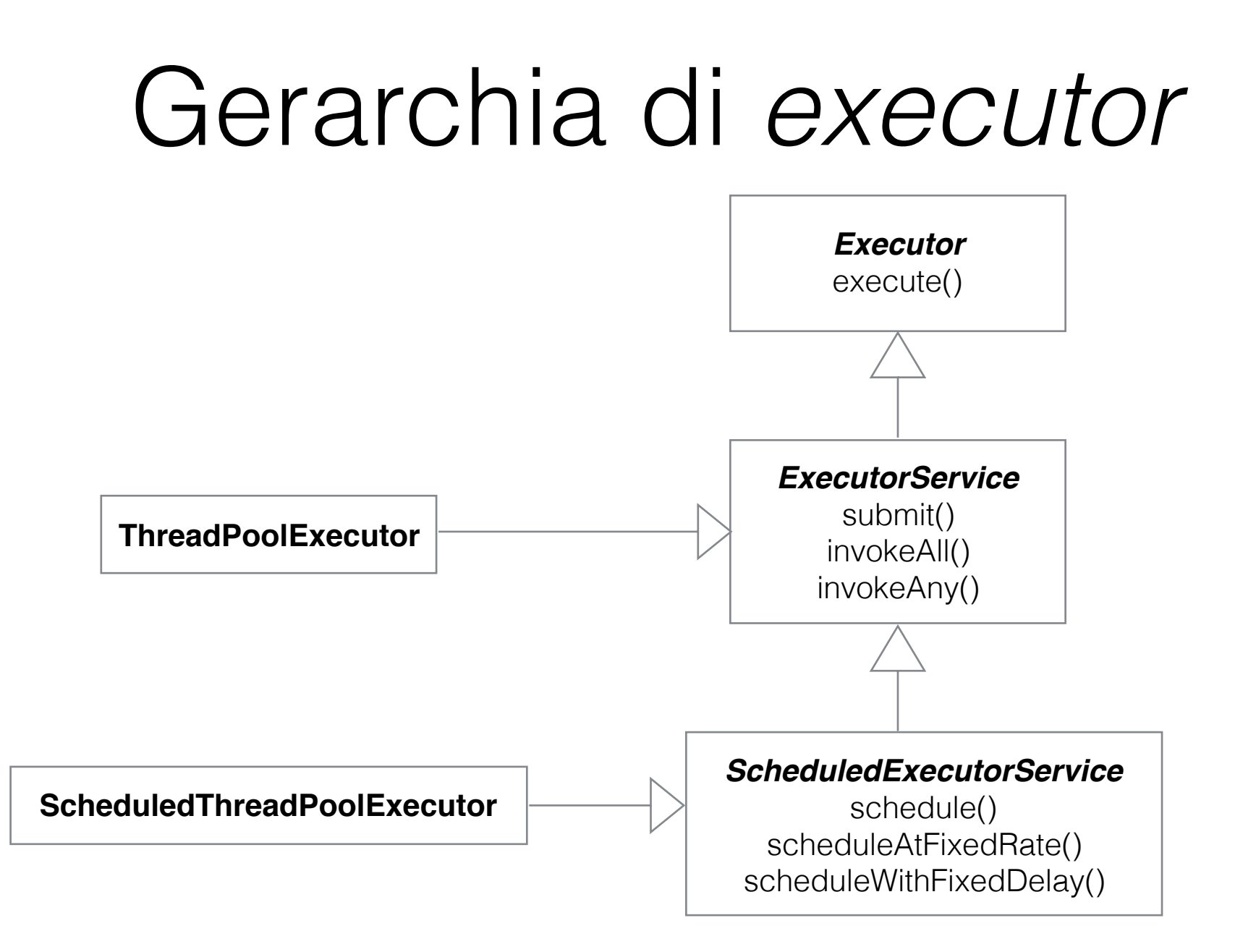

# Interfaccia Executor

- Ambiente controllato di esecuzione dei *task*
- Alternativa a creare oggetti Thread in tutti i programmi già presentati
- Dei *task* vengono inviati agli *executor* che li gestiscono automaticamente - metodo void execute(Runnable task)
- Per ogni *executor* attivo, ci possono essere *task* sottomessi in attesa (una coda), e *task* in esecuzione

```
Runnable task;
….
```
(new Thread(task)).start()

```
Runnable task;
Executor e;
```

```
….
```
e.execute(task);

#### Interfaccia ExecutorService

- Vari altri metodi, oltre execute()
- Implementata da ThreadPoolExecutor
- Gli *executor* devono essere chiusi all fine, altrimenti il programma non si ferma
- metodo void shutdown()
	- *L'executor* non accetta *task* nuovi. I *task* gia sottomessi finiscono (sia quelli in coda che quelli in esecuzione).

#### Interfaccia ExecutorService

- metodo List<Runnable> shutdownNow()
	- L'*executor* non accetta *task* nuovi e cancella i *task* in coda. Invia un'interruzione ai *task* in esecuzione (non è detto che questi si spengono, devono essere in grado di gestire l'interruzione).
	- restituisce tutti i Runnable che non hanno iniziato la loro esecuzione (quelli in coda, cancellati)
- metodo boolean awaitTermination(long timeout, TimeUnit unit)
	- si blocca fin che tutti i *task* finiscono dopo aver richiamato shutdown o shutdownNow, o fin che il *timeout* passa

# Classe Executors

- *Factory* per vari tipi di *executor*
- ExecutorService Executors.newFixedThreadPool(int n) crea un *pool* con numero di *thread* fisso
- ExecutorService Executors.newCachedThreadPool() crea un *pool* con numero di *thread* variabile - possibilmente molto grande - riusa i *thread* esistenti quando possibile
- ExecutorService Executors.newSingleThreadExecutor() - *executor* con un solo *thread* - può sostituire il semplice Thread. Può eseguire più *task*.

#### Esempio

• Implementiamo l'esempio 'join thread' con **Executor** 

## Shared memory

- Le classi che implementano Runnable o che estendono Thread sono classi normali
- Oltre al metodo run() ci sono attributi (altri oggetti) e metodi normali
- Non statici
	- Accessibili solo a un oggetto della classe
- Statici
	- Comuni a tutti gli oggetti della classe

### *Shared memory*

- Un'oggetto usato in due thread diversi (regola 1):
	- tutti gli attributi sono condivisi dai thread
- Due oggetti della stessa Classe usati in due thread diversi (regola 2):
	- gli attributi statici sono condivisi
	- gli attributi non-statici sono privati ad ogni thread
- Attenzione agli oggetti non primitivi (le variabili sono referenze):
	- Classe C1 ha un attributo di tipo C2 (non primitivo) vedi esempio sotto
- Tutte le variabili locali dei metodi sono privati ai *thread*

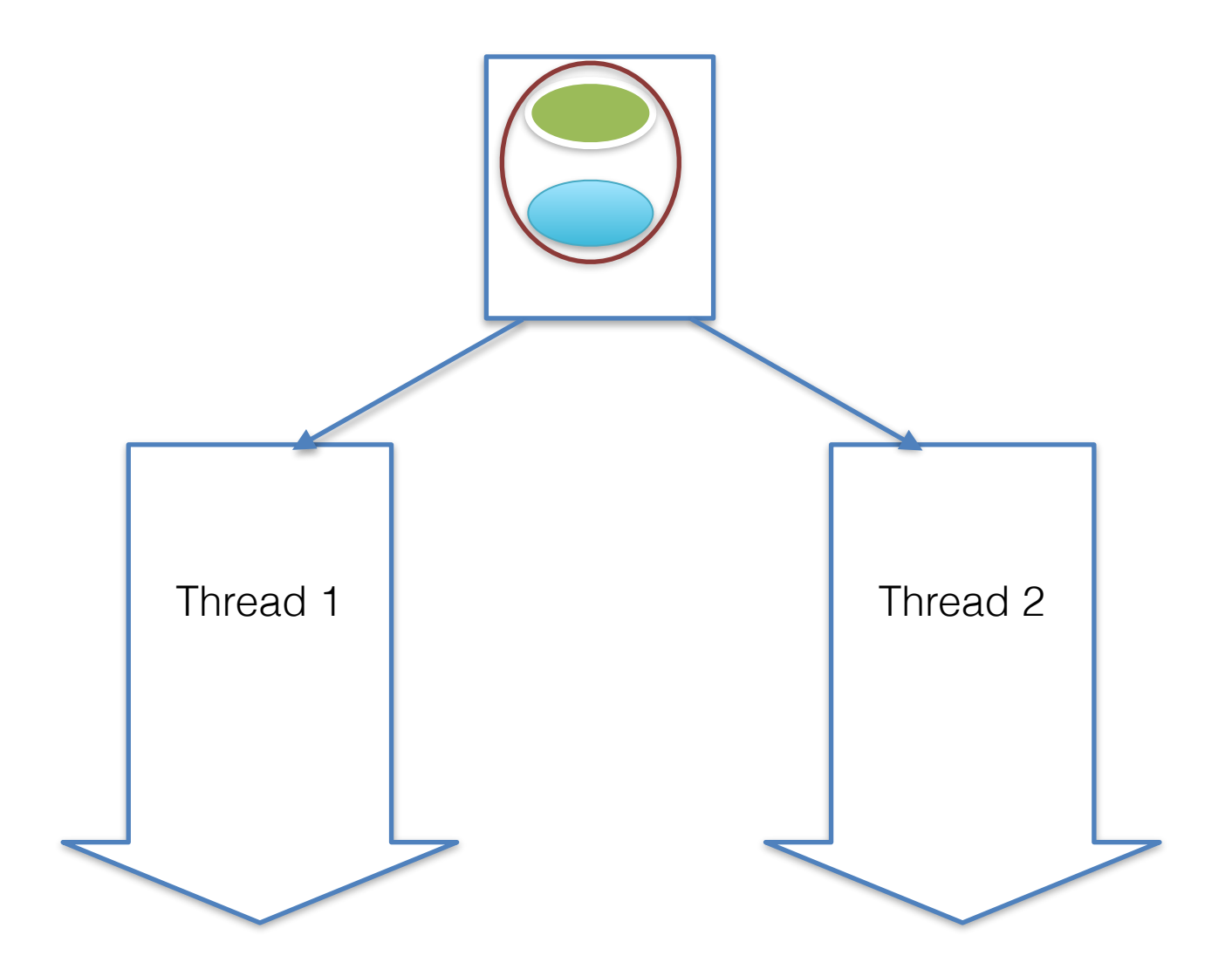

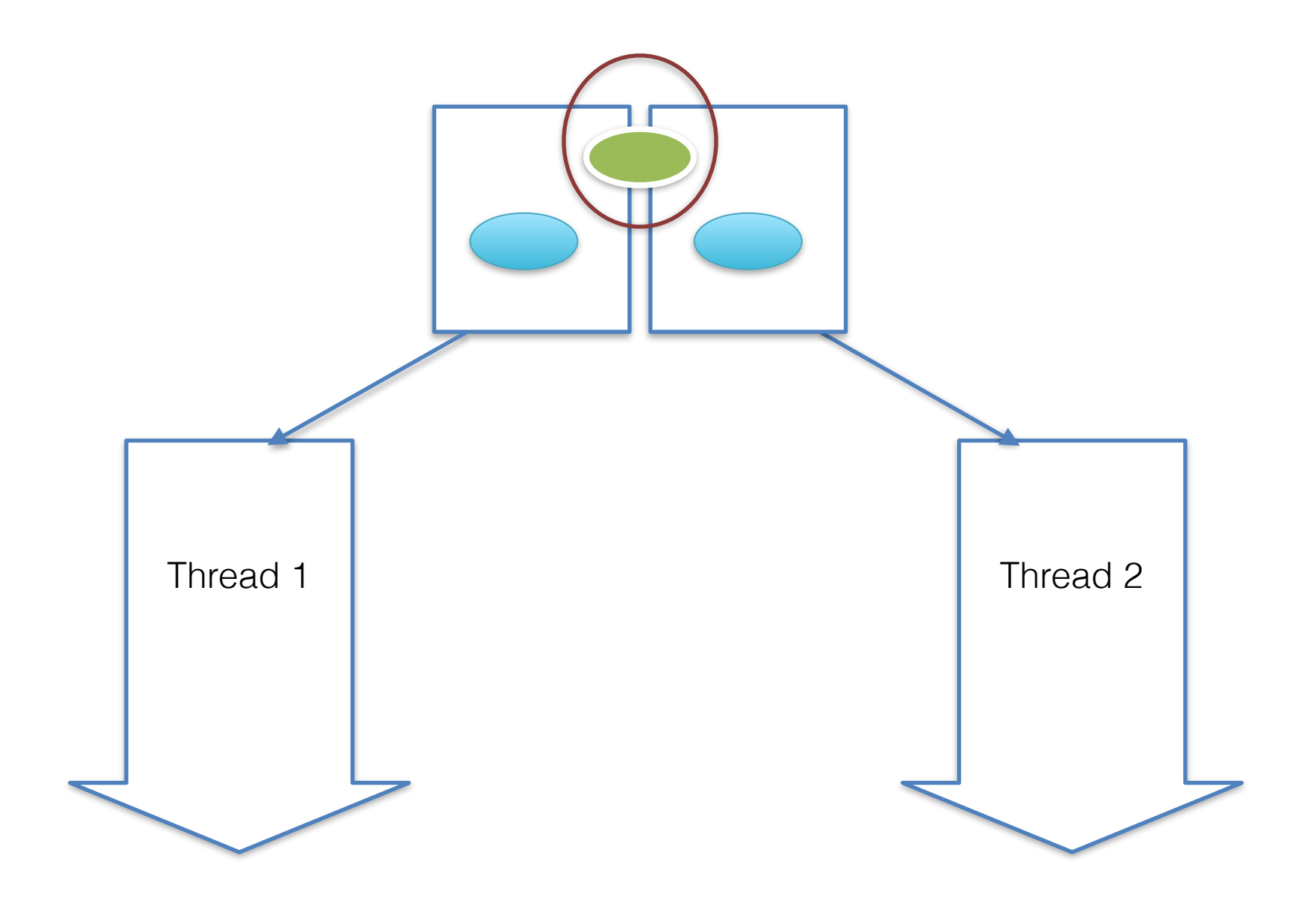

# Caso Runnable

- Un oggetto Runnable definisce un *task* ha bisogno di dati
- Si devono definire i dati condivisi e quei privati a ogni *thread* fase di *design* del programma
- Se si usa un solo Runnable per più Thread
	- Tutti gli attributi sono shared
- Se si usa un Runnable per ogni Thread
	- Usare static per avere attributi *shared*
	- Non usare static per attributi primitivi locali ai *thread* 
		- Usare un solo oggetto per attributi non-primitivi shared
		- Usare copie dei oggetti per attributi non-primitivi locali ai *thread*

public class DataThread implements Runnable{ private String nonSharedString; public void run() { try{ String me=Thread.currentThread().getName(); System.out.println(me+": Setting my string to be equal to my name."); this.nonSharedString=me; System.out.println(me+": The string is " + this.nonSharedString; Thread.sleep(2000); System.out.println(me+": After sleeping the string is " + this.nonSharedString; }catch(InterruptedException e){} } //main goes here

} Questo programma non è ancora corretto

public static void main(String[] args){

```
DataThread d1=new DataThread();
DataThread d2=new DataThread();
Thread t1= new Thread(d1);
Thread t2= new Thread(d2);
t1.start();
t2.start();
```
Output:

}

Thread-0: Setting my string to be equal to my name. Thread-1: Setting my string to be equal to my name.

Thread-0: The string is Thread-0 Thread-1: The string is Thread-1

Thread-1: After sleeping the string is Thread-1 Thread-0: After sleeping the string is Thread-0 public class DataThread implements Runnable{

```
private static String sharedString="";
 public void run() {
   try{
      String me=Thread.currentThread().getName();
      System.out.println(me+": Setting my string
                                   to be equal to my name.");
      DataThread.sharedString=me;
      System.out.println(me+": The string is "
             + DataThread.sharedString;
      Thread.sleep(2000);
      System.out.println(me+": After sleeping the string is "
             + DataThread.sharedString;
   }catch(InterruptedException e){}
 }
 //main goes here
}<br>}
                           Questo programma non è ancora corretto
```
public static void main(String[] args){

```
DataThread d1=new DataThread();
DataThread d2=new DataThread();
Thread t1= new Thread(d1);
Thread t2= new Thread(d2);
t1.start();
t2.start();
```
Output:

}

Thread-0: Setting my string to be equal to my name. Thread-1: Setting my string to be equal to my name.

Thread-0: The string is Thread-0 Thread-1: The string is Thread-1

Thread-1: After sleeping the string is Thread-1 Thread-0: After sleeping the string is Thread-1

```
public class C1 {
   private C2 attribute;
   public C2 getAttribute() {
       return attribute;
   }
   public void setAttribute(C2 attribute) {
      this.attribute = attribute;
   }
                  } public class C2 {
                     private String attribute;
                     public String getAttribute() {
                         return attribute;
                     }
                     public void setAttribute(String attribute) {
                         this.attribute = attribute;
                     }
                  }<br>}
```
public class DataThread implements Runnable{

private C1 trickyOne;  $\mathcal{L}_{\mathcal{A}}$ 

```
public DataThread(C1 tricky){
      this.trickyOne=tricky;
   }
   //run and main go here
}
```
public void run() { try{ String me=Thread.currentThread().getName();

```
System.out.println(me+": Setting my string
                           to be equal to my name.");
```
this.trickyOne.getAttribute().setAttribute(me);

System.out.println(me+": The string is " + this.trickyOne.getAttribute().getAttribute();

Thread.sleep(2000);

}

System.out.println(me+": After sleeping the string is " + this.trickyOne.getAttribute().getAttribute();

}catch(InterruptedException e){}

public static void main(String[] args) throws InterruptedException { C2 globalStr=new C2(); globalStr.setAttribute("From main");

```
C1 str1= new C1();
C1 str2= new C1();
str1.setAttribute(globalStr);
str2.setAttribute(globalStr);
```

```
DataThread d1=new DataThread(str1);
DataThread d2=new DataThread(str2);
Thread t1= new Thread(d1);
Thread t2= new Thread(d2);
t1.start();
t2.start();
t1.join();
t2.join();
System.out.println("In main str1 is: "
          +str1.getAttribute().getAttribute());
System.out.println("In main str2 is: "
          +str2.getAttribute().getAttribute());
```
#### Output:

Thread-0: Setting my string to be equal to my name. Thread-1: Setting my string to be equal to my name.

Thread-0: The string is Thread-0 Thread-1: The string is Thread-1

Thread-1: After sleeping the string is Thread-1 Thread-0: After sleeping the string is Thread-1

In main global string in str1 is: Thread-1 In main global string in str2 is: Thread-1

# Compito (per laboratorio)

- Calcolo pi greco
- Ufficio postale
- Testo su moodle (assignment 1 & 2)